## Cari Hesap Bazında Stok Toplamları

Malzeme kartları üzerinden cari hesaplara ait fason toplamlarının izlenebilmesi için kullanılır. Malzeme listesi F9 menüsünde yer alan Cari Hesap Bazında Stok Toplamları seçeneği ile ulaşılır. Cari hesap bazında stok toplamları filtre seçenekleri şunlardır:

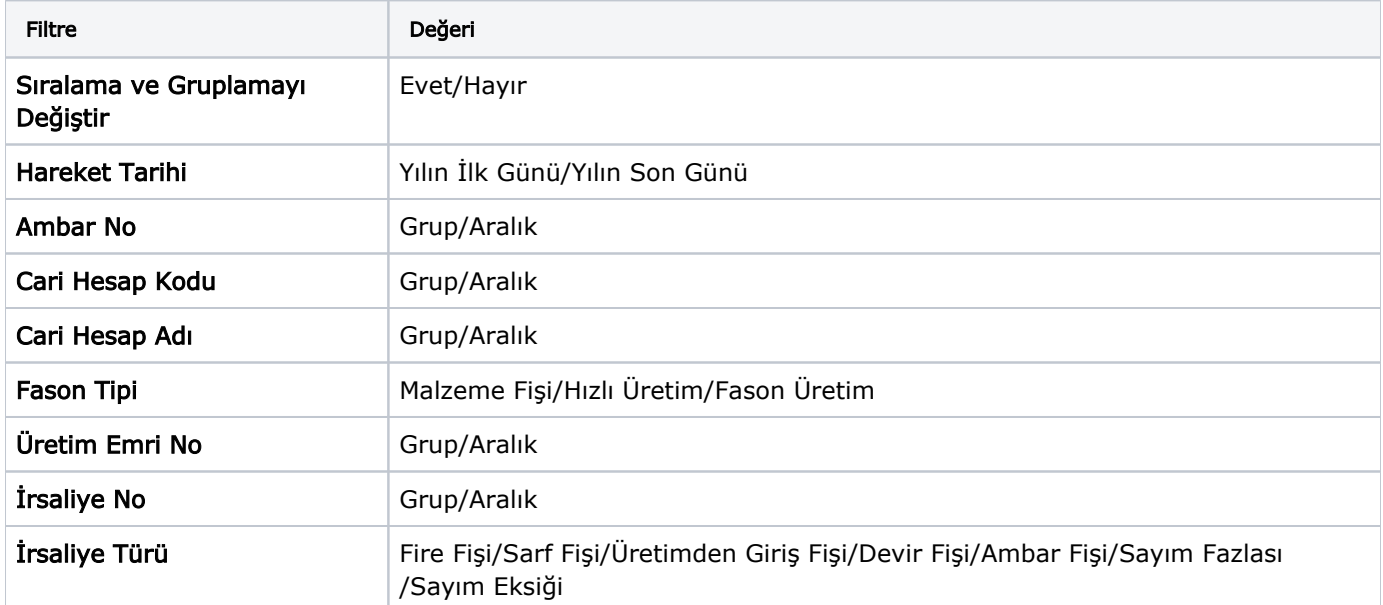